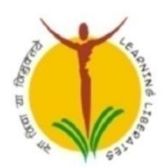

# Pradnya Niketan Education Society, Pune. NAGESH KARAJAGI ORCHID COLLEGE OF **ENGINEERING & TECHNOLOGY, SOLAPUR**

NAAC Accredited, Approved by AICTE, New Delhi & Affiliated to DBATU, Lonere

E-mail:office@orchidengg.ac.in, Website: www.orchidengg.ac.in, Phone: 9423084363 Post Box No. 154, Gut No. 16, Solapur-Tuljapur Road, Tale Hipparaga, Solapur- 413 002.

## **Department of Computer Science & Engineering Department Advisory Board (DAB) Mode of Meeting: Online through Microsoft Teams Date of Meeting: 01st May 2020 at 06:00 pm Agenda of Meeting:**

- 1. Review of minutes of last meeting.
- 2. Present academic situation- During COVID-19 & After COVID-19.
- 3. Corrective actions to be taken due to COVID-19 effect.
- 4. New skill set to be acquired by faculty to teach aftermath of COVID-19.
- 5. Expected changes post COVID-19 in IT Industry & accordingly new skill set to be acquired by students.
- 6. Preparation of NBA.
- 7. Additional extempore points with the permission of chairperson.

## **Minutes of Meeting**

Following members of DAB have attended the meeting:

Dr. P. J. Kulkarni, Mr. SanapPratap, Mrs. Achal Patel, Dr. R. B. Kulkarni, Mr. LaxmikantKathare, Mr. Shantanu Phatak, Mr. Amit Jambure&Mr. RohitMiragane

Dr. S. D. Raut, Dr. V. V. Bag. Prof. V. B. Binage, Prof. A. R. Chinchawade, Prof. P. S. Kankal, Prof. Z. M. Shaikh, Prof. M. S.Otari

- The meeting commenced with warm welcomeand introduction of DAB Members by Prof A. R. Chinchawade
- With the permission of chairperson Prof. A. R. Chinchawade has briefed on Minutes of last meeting.
- The discussion was made open on the points of agenda

## **The inputs given by committee members on various points is presented below**

- $\triangleright$  Dr. S. D. Raut has given detailed report on Online activities and efforts the department is taking during COVID-19. All the DAB members have appreciated our efforts.
- $\triangleright$  Prepare a PPT containing all the activities conducted by department during COVID-19 to showcase them to all the stakeholders.
- $\triangleright$  Take feedback
	- From such students who have network problem and how they manage to complete their studies.
	- How many hours the students spend in a day for online studies.
	- How final year students working on their projects remotely.
- $\triangleright$  After COVID-19 many good opportunities will come and will have good startups in India.
- $\triangleright$  Have to start Incubation/Innovation/Invention center with the help of industries and keep them open for alumnus of all the departments.
- $\triangleright$  Get connected with parents of alumnus through external agencies and counsel them about current situations of industries.
- $\triangleright$  Reorientation of students is required so that they learn new technologies & get job.
- $\triangleright$  The culture of entrepreneurship should bring into system.
- $\triangleright$  Students should be oriented on various types of Jobs like Digital Marketing, System analyst, digital marketing analysis etc. than only focusing on being programmer.
- $\triangleright$  Implement e-learning system so that students will work in industry remotely.
- $\triangleright$  Communicate about good webinars conducted by good companies' time to time.
- Use E-learning management system like MOODLE or Blackox fore-learning and NBA activities.
- $\triangleright$  Mr. RohitMiragane has suggested the list of courses which are useful for student to enhance their skills. The list is attached with this report

Enclosure: List of Courses

Mr. RohitMiragane has suggested the following courses which are useful for students to enhance their skills:

#### **DevOps**

[DevOps Essentials](https://www.udemy.com/course/linux-academy-devops-essentials/)

[Docker Essentials](https://www.udemy.com/course/docker-essentials/)

[Understanding Docker and using it for Selenium automation](https://www.udemy.com/course/understanding-docker-performing-selenium-automation/)

[Kubernetes: Getting Started \(2019\)](https://www.udemy.com/course/kubernetes-getting-started/)

[Learn Devops Kubernetes deployment by kops and terraform](https://www.udemy.com/course/learn-devops-kubernetes-deployment-by-kops-and-terraform/)

[Ansible Essentials: Simplicity in Automation](https://www.udemy.com/course/ansible-essentials-simplicity-in-automation/)

[JENKINS Beginner Tutorial -](https://www.udemy.com/course/jenkins-beginner-tutorial-step-by-step/) Step by Step

[Build+Deploy+Test with Jenkins 2.0](https://www.udemy.com/course/working-with-jenkins/)

#### **Networking**

[Introduction to networking for complete beginners](https://www.udemy.com/course/introduction-to-networking-for-complete-beginners/) [Networking Concepts for Beginners](https://www.udemy.com/course/networking-concepts-for-beginners/) [Cisco CCNA Network Fundamentals Chapter 1](https://www.udemy.com/course/cisco-ccna-network-fundementals-chapter-1/) [Cisco CCNA Network Fundamentals Chapter 2](https://www.udemy.com/course/cisco-ccna-network-fundamentals-chapter-2/) [Cisco CCNA Network Fundamentals Final Chapters](https://www.udemy.com/course/cisco-ccna-network-fundamentals-final/) [Free CCNA Security 210-260 Course: All About VPNs](https://www.udemy.com/course/ccnasecuritypreview/)

### **Front End Technologies**

[HTML Introduction Course: Learn HTML in 2 hours!!!](https://www.udemy.com/course/html-introduction-course-learn-html-in-2-hours/) [JavaScript Essentials 2020 Mini Course](https://www.udemy.com/course/javascript-essentials-mini-course/) [Learn Angular 4 from scratch](https://www.udemy.com/course/learn-angular-from-scratch/) [React JS Frontend Web Development for Beginners](https://www.udemy.com/course/react-tutorial/) [React Fundamentals](https://www.udemy.com/course/react-fundamentals/) [Node JS API Development for Beginners](https://www.udemy.com/course/node-js-api-tutorial/) [Vue.js Fast Crash Course](https://www.udemy.com/course/vuejs-fast-crash-course/) [The Ultimate Vue 2 Crash Course -](https://www.udemy.com/course/vue-2-crash-course/) Learn by Example [React vs Angular vs Vue.js by Example](https://www.udemy.com/course/react-vs-angular-vs-vuejs-by-example/) [ExpressJS Fundamentals](https://www.udemy.com/course/expressjs-fundamentals/) [TypeScript Fast Crash Course](https://www.udemy.com/course/typescript-fast-crash-course/)

#### **Testing & Automation**

[Getting Started With Test Automation](https://www.udemy.com/course/getting-started-with-test-automation-using-selenium/) Using Selenium [Selenium Java Framework from Scratch](https://www.udemy.com/course/selenium-java-framework-from-scratch/) [Cucumber with Selenium Java \(Basic\)](https://www.udemy.com/course/cucumber-with-selenium/) [Cucumber, Selenium & Java -Develop a Framework in 2.5 Hours!](https://www.udemy.com/course/cucumber-selenium-java-develop-a-framework-in-25-hours/) Selenium Basics - [Step by Step for Beginners](https://www.udemy.com/course/selenium-basics-step-by-step-for-beginners/) [Automate WebServices Rest API \(testing\) using Java](https://www.udemy.com/course/automate-webservices-rest-api-testing-using-java/) [Understanding Docker and using it for Selenium automation](https://www.udemy.com/course/understanding-docker-performing-selenium-automation/) [Beginners guide to RPA -](https://www.udemy.com/course/beginners-guide-to-rpa-automation-anywhere/) Automation Anywhere

[Java for Absolute Beginners](https://www.udemy.com/course/java-for-absolute-beginners-c/) [Java Programming Basics](https://www.udemy.com/course/java-programming-basics/) [Java Multithreading](https://www.udemy.com/course/java-multithreading/)

**Java**

### **Cloud**

[Learn Amazon Web Services \(AWS\): The complete introduction](https://www.udemy.com/course/learn-amazon-web-services-the-complete-introduction/) [Amazon Web Services \(AWS\) -](https://www.udemy.com/course/amazon-web-services-aws-v/) Zero to Hero [A Practical Introduction to Cloud Computing](https://www.udemy.com/course/introduction-cloud-computing/) [Cloud Computing With Amazon Web Services](https://www.udemy.com/course/cloud-computing-with-amazon-web-services-part-1/) GCP - [Google Cloud Platform Concepts 2019](https://www.udemy.com/course/gcp-google-cloud-platform-concepts/) [Microsoft Azure Concepts](https://www.udemy.com/course/linux-academy-microsoft-azure-concepts/)